## スキャン参考操作方法

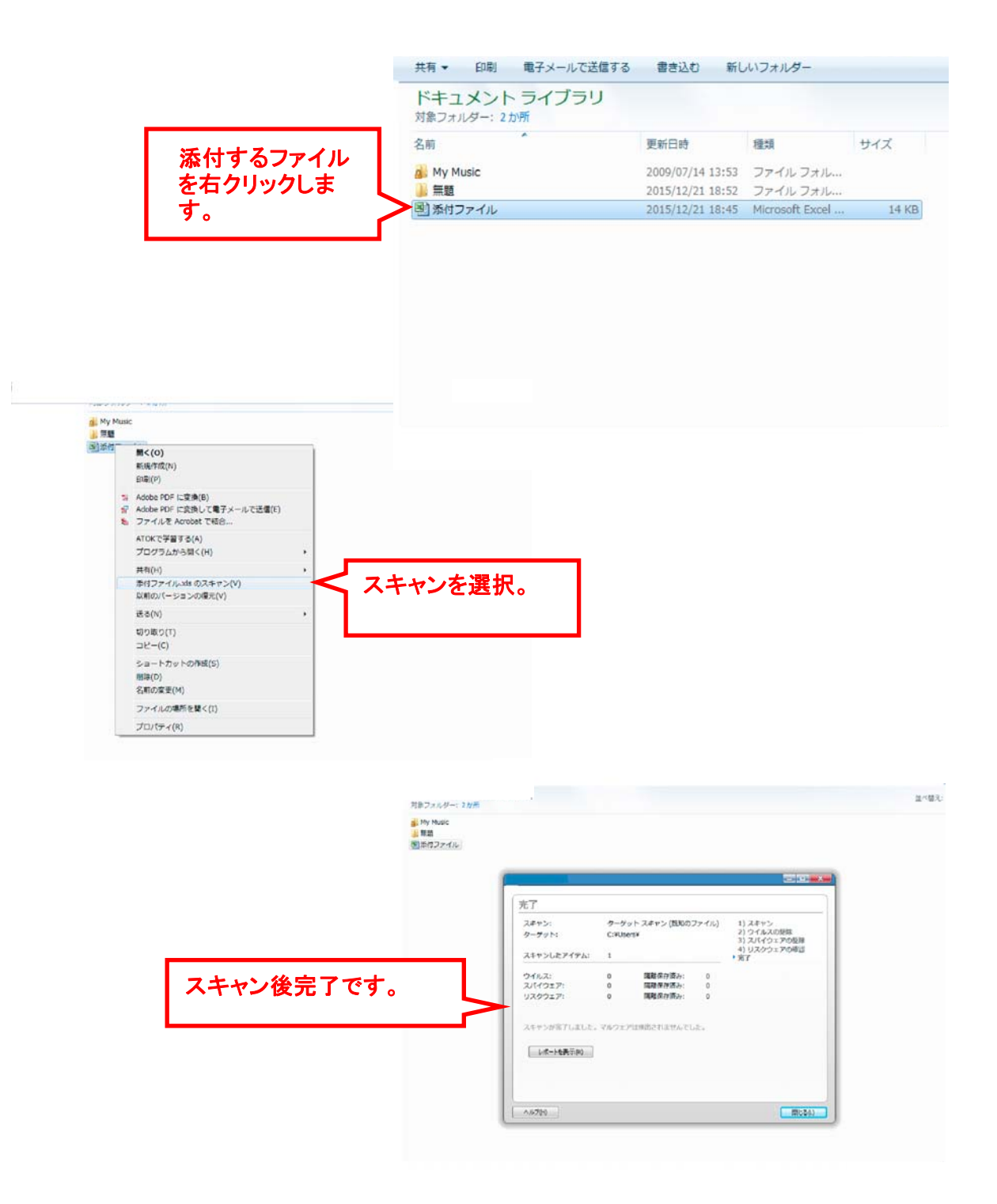

※万が一ウィルスに感染していた場合、駆除後ファイルを添付するようにして下さい。 ※ご使用のウィルスソフトによって操作方法が異なることが御座いますのでご了承下さい。